## Les Barricades Mystérieuses

**François COUPERIN** 1668 - 1733

Tablature et doigtés : Claude GALLENCA

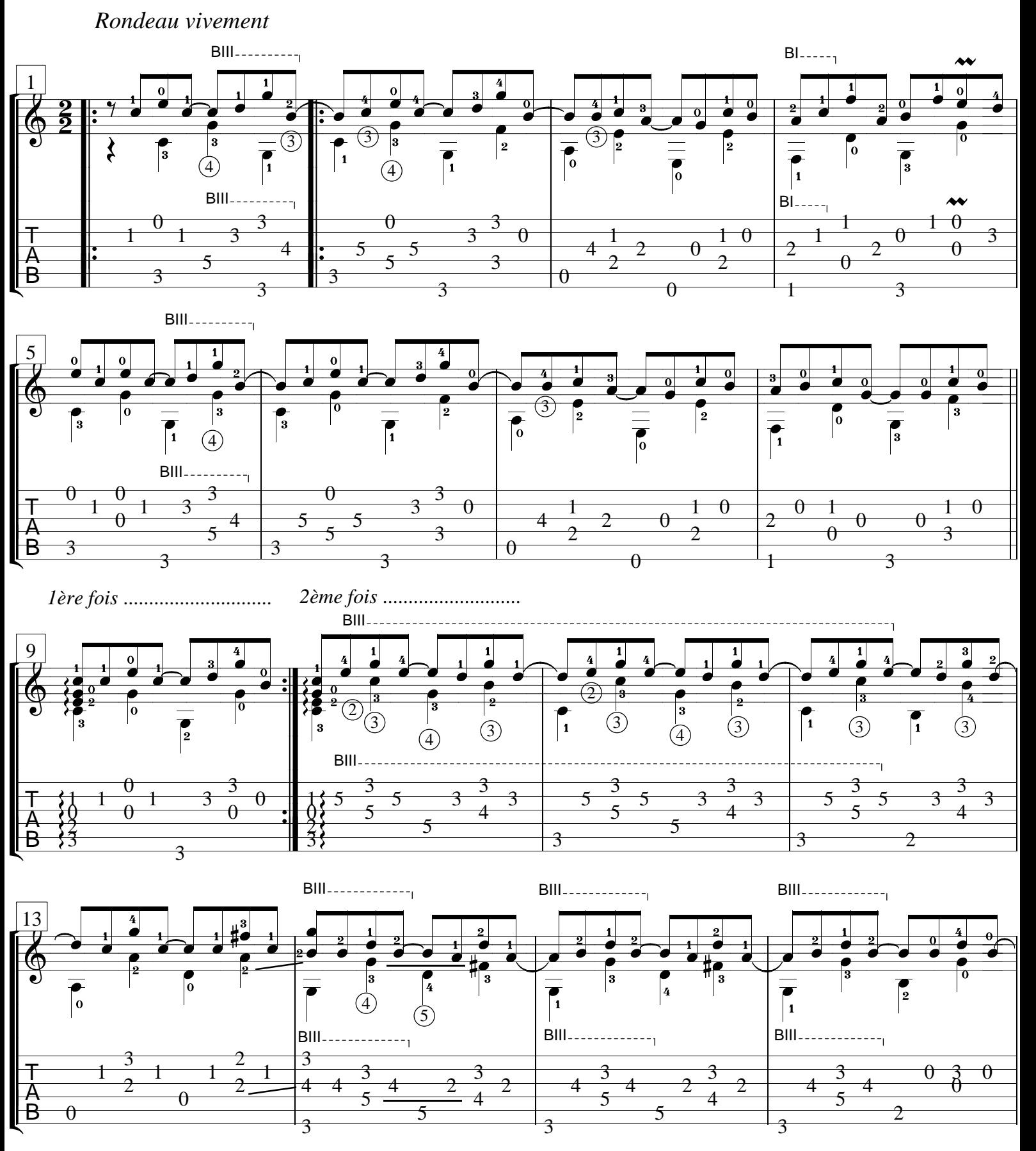

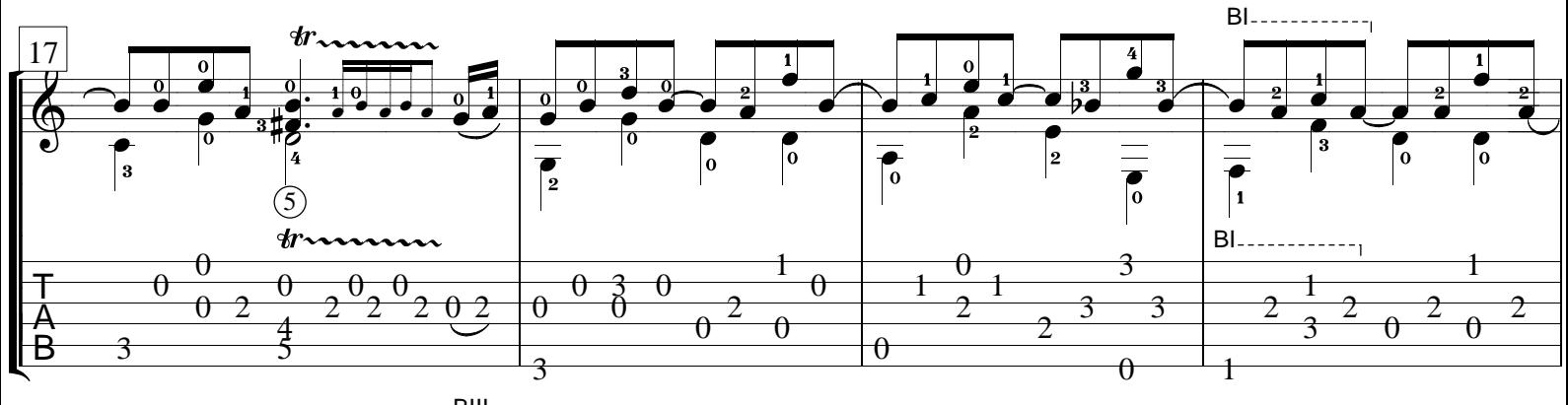

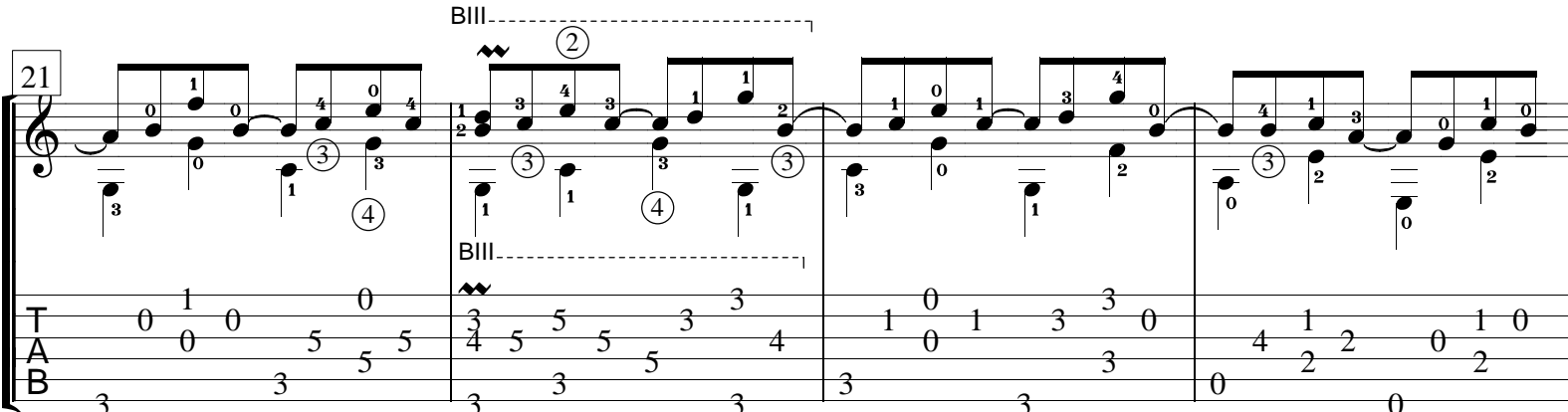

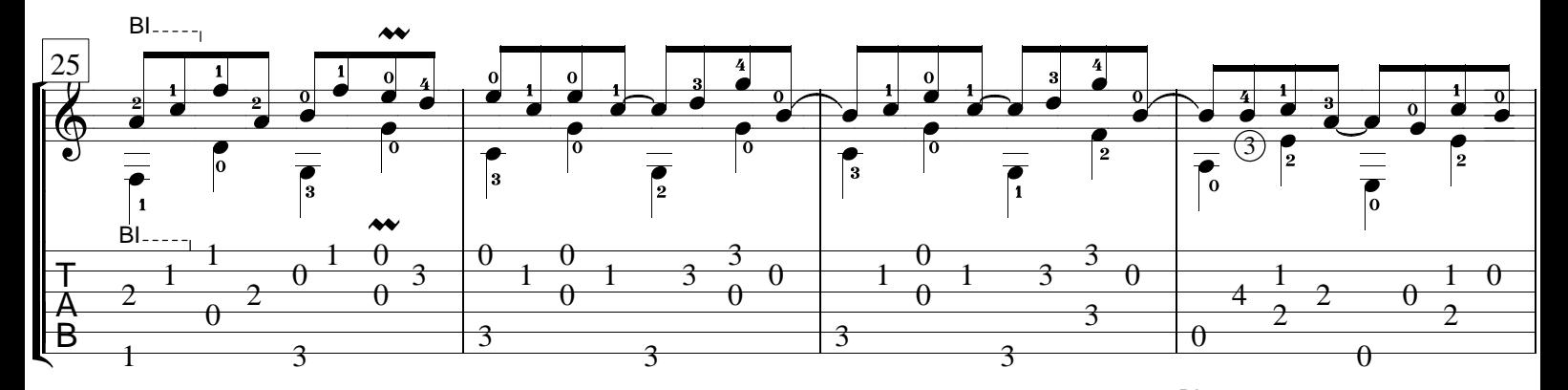

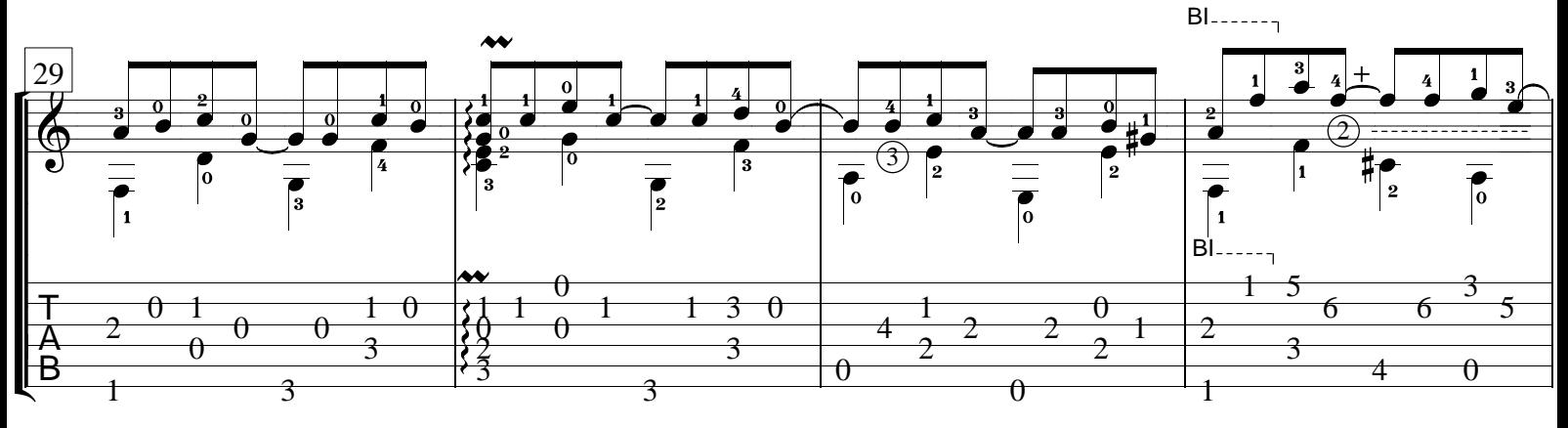

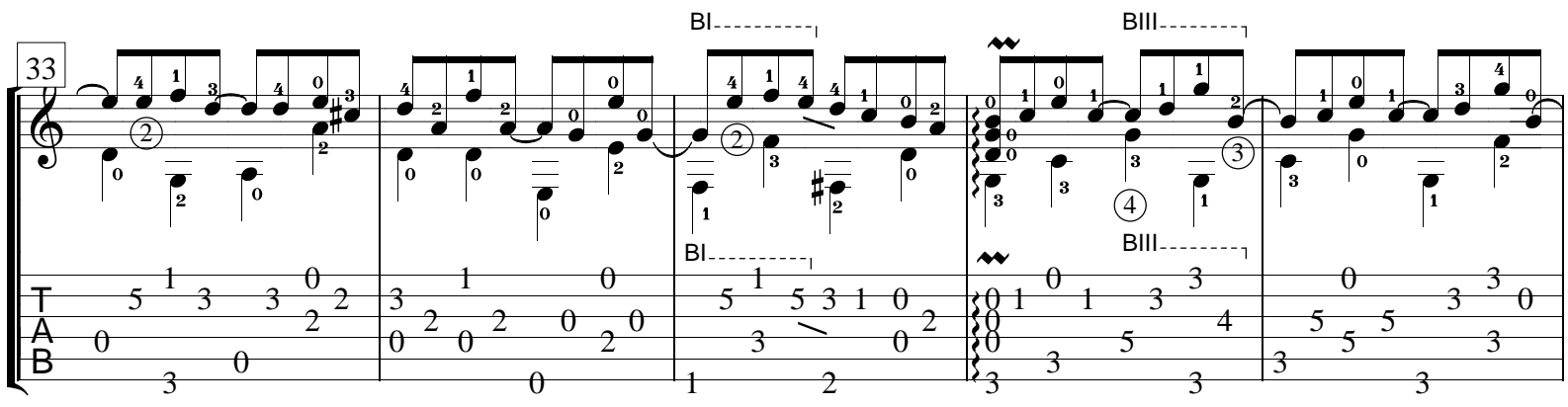

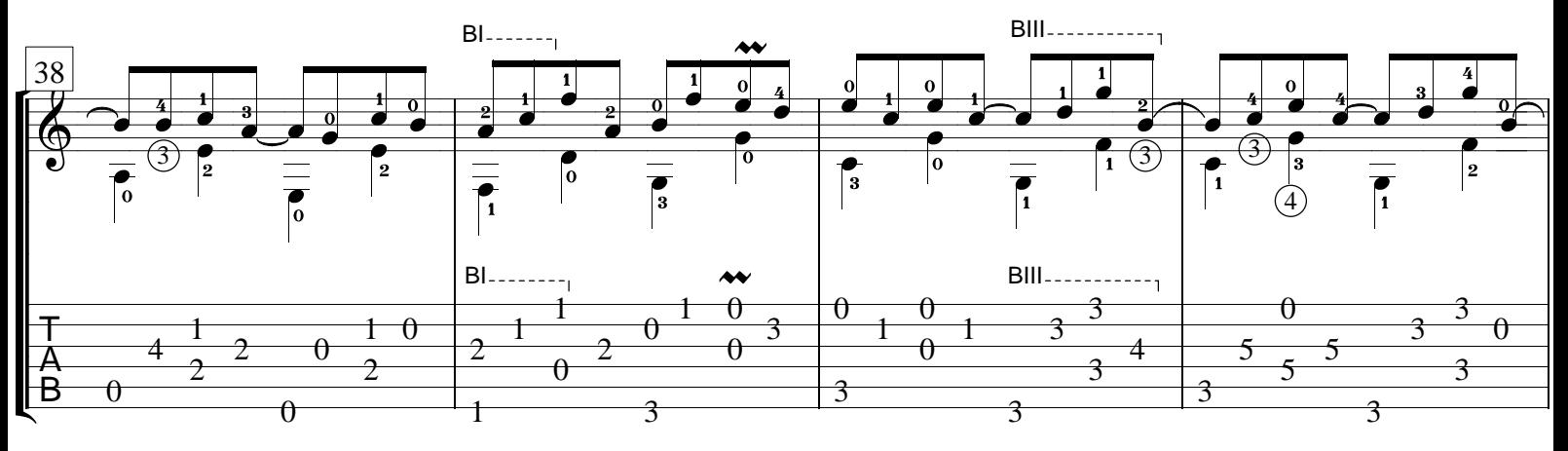

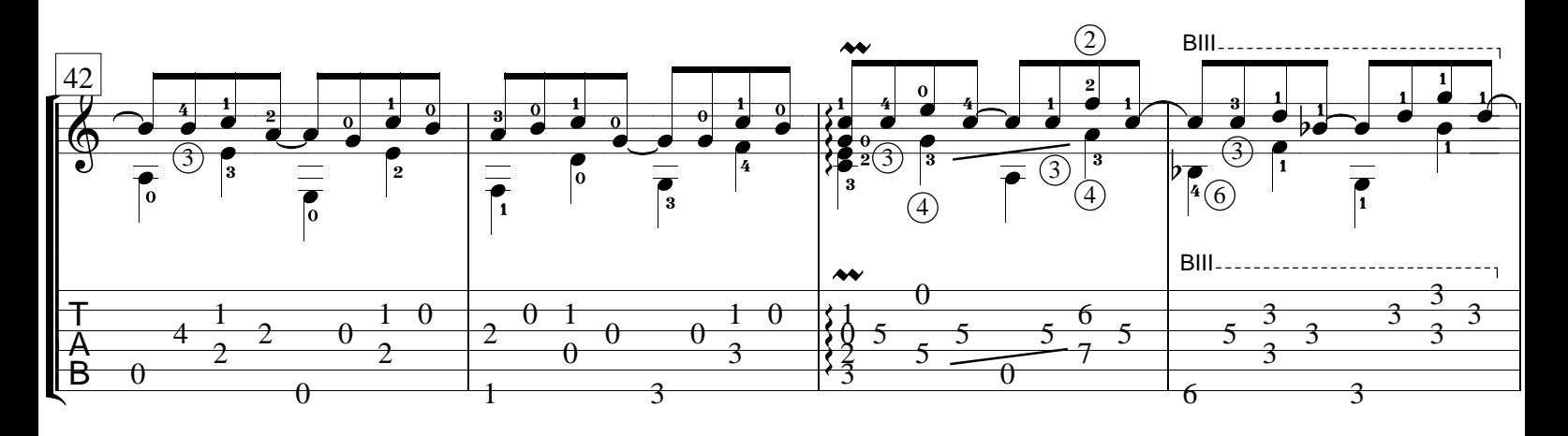

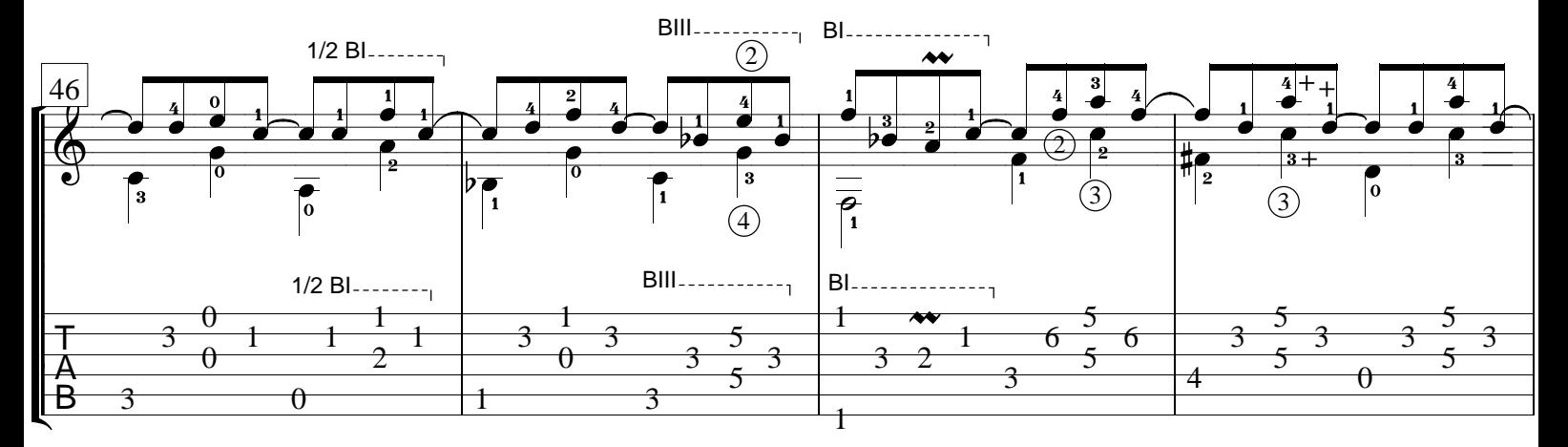

![](_page_2_Figure_3.jpeg)

![](_page_3_Figure_0.jpeg)

![](_page_3_Figure_1.jpeg)

![](_page_3_Figure_2.jpeg)

![](_page_3_Figure_3.jpeg)

![](_page_3_Figure_4.jpeg)